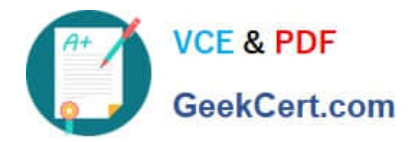

# **1Z0-1083-22Q&As**

Oracle Narrative Reporting 2022 Implementation Professional

# **Pass Oracle 1Z0-1083-22 Exam with 100% Guarantee**

Free Download Real Questions & Answers **PDF** and **VCE** file from:

**https://www.geekcert.com/1z0-1083-22.html**

100% Passing Guarantee 100% Money Back Assurance

Following Questions and Answers are all new published by Oracle Official Exam Center

**C** Instant Download After Purchase **83 100% Money Back Guarantee** 365 Days Free Update

800,000+ Satisfied Customers

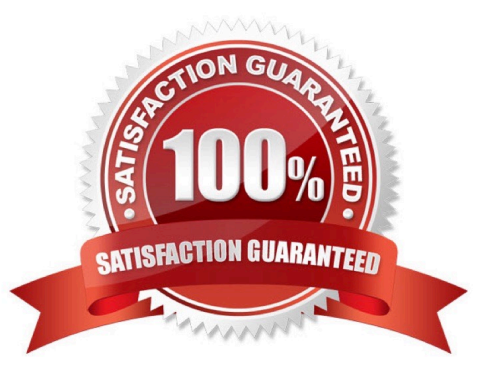

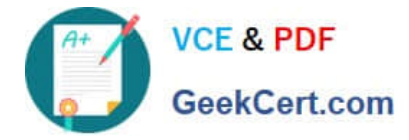

#### **QUESTION 1**

What operations can you NOT perform within the Validation mode of Disclosure Management?

- A. check and validate the XBRL mappings against the metadata in the taxonomy
- B. provideerror messages from the mapping tool
- C. show details of mappings in the document
- D. use XBRL taxonomy schema rules and calculations to validate data accuracy and compliance

Correct Answer: D

#### **QUESTION 2**

Your package details are finalized for the month. What step would you take to ensure no updates are made to the doclets?

- A. Approve Content
- B. Lock Content
- C. Signoff Content
- D. Remove Security
- E. Remove doclet
- Correct Answer: A

#### **QUESTION 3**

Which two methods can be utilized for populating and maintaining dimensions, in a Custom Application?

A. Use a flat file interface to load an existing metadata definitions into your application

B. Use the Smart View Add-On For Administrator in order to add and manage members for each dimension using Smart View

C. Use the Hierarchy editor to manually add and manage members for each dimension using a graphical editor

D. Use the Dimension Library within Enterprise Performance Management Architect (EPMA) in order add and manage members for each dimension that are then deployed to the Custom Application

E. Integrating directly with Other Oracle EPM Cloud Services to pull metadata directly from other applications

Correct Answer: BC

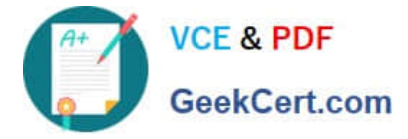

## **QUESTION 4**

Which statement is FALSE about the Author Phase?

A. The closing of the AuthorPhase is automated based on the status of the Doclets. Once all of the Doclets have been marked complete, the Author Phase Is marked complete.

- B. Doclet Authors are granted access to the report package when their Doclet is started.
- C. In order to start theAuthor Phase for a Report Package, all Doclets must be assigned at least one Doclet Author.
- D. Additional Doclets can be added to the Report Package while the Author Phase is In Progress.

Correct Answer: A

Explanation: https://docs.oracle.com/cloud/latest/eprcs\_common/MRPRO/MRPRO.pdf

### **QUESTION 5**

When adding available content from a management report reference doclet, which two object types are available?

- A. Chart
- B. Text
- C. Image
- D. Grid
- Correct Answer: AD

Explanation: https://docs.oracle.com/cloud/latest/eprcs\_common/DMEPR/DMEPR.pdf

[Latest 1Z0-1083-22 Dumps](https://www.geekcert.com/1z0-1083-22.html) [1Z0-1083-22 PDF Dumps](https://www.geekcert.com/1z0-1083-22.html) [1Z0-1083-22 Practice Test](https://www.geekcert.com/1z0-1083-22.html)